## **Cost/Land Report**

The Cost/Land Report was added in Version 22.12.30 of Assessor2k.

## How to Use

| Parcel Land D     | wellings Auxiliaries | Summary "A | Assessment | Ownership  | Drawings   | Photos           | C&G  | Notes | Old Notes   |               | _                           |           |              |
|-------------------|----------------------|------------|------------|------------|------------|------------------|------|-------|-------------|---------------|-----------------------------|-----------|--------------|
|                   |                      |            |            | - 30       | hoose Rep  | port Type        |      | ×     | ere en ante | Tata          | 📑 Choose Re                 | port Type | - ×          |
| Calc Value        | Cost/Land<br>Report  | Reces      | e E        | Ass        | essment:   | Both<br>Improver | -    | 2     | -           | -2            | Assessment:                 | Both      | $\checkmark$ |
|                   |                      |            |            |            | Acreage    | Land<br>Both     | neni |       | 0.23.600    | <b>1</b> 0 30 | <ul> <li>Acreage</li> </ul> |           |              |
| Reselect<br>Comps | Comps F              | Recom      | p: 🖻       |            | Sq Ft      |                  |      |       |             |               | SqFt                        |           |              |
|                   |                      |            |            |            | <u>0</u> K | <u>C</u> ar      | ncel |       | r           |               | <u>0</u> K                  | Cancel    |              |
| Acreage: 20.      | 871,20               | 10         |            | 0.44       | -          |                  |      |       |             |               | 1 and                       | a sente   |              |
|                   |                      |            |            | Charles in |            |                  |      |       |             |               | _                           |           |              |
|                   |                      |            |            |            |            |                  |      |       |             |               |                             |           |              |

Click [Cost/Land Report] to open the blue box. You have the flexibility to generate:

- Improvement-only value breakdown
- Land-only value breakdown
- Both improvement and land value breakdowns

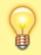

"Both" is the default "Assessment" selection.

In the spirit of the "Land" tab's Acreage breakdown, you can select either the "Acreage" or "Sq Ft" calculation. Your choice of measurement will display on "Land" or "Both" assessment reports where applicable. *Note: these options are disabled if you've selected the* "Improvement" assessment.

## **Report Generated with "Both" Assessment Option**

| Con                | trol #    | 02358  | 3 Tax        | Map#:       | 16-0-0  | 201-         | 0034.          | -           |             | Checked      | 1/28/2022         | tt2   | R        | egi  | ional | ICI:  | 1.00 | Tim    | e CI: | 1.00  |
|--------------------|-----------|--------|--------------|-------------|---------|--------------|----------------|-------------|-------------|--------------|-------------------|-------|----------|------|-------|-------|------|--------|-------|-------|
| Desc               | ription:  | House  |              |             | Pa      | ge No        | 1.00           |             |             |              |                   |       |          |      |       |       |      |        |       |       |
| Color              | nial      |        | Area/Cnt     | Base        | Adj Ra  | te           | RCN            | De          | eprec       | RCN LD       |                   | Area  | Qual     | C    | C/D   | EW    | St   | Ht     | 0 cc  | Style |
| Livin              | g Area    |        | 2367         | 123.76      | 77.4    | 49           | 183,416        |             |             |              |                   | 0.927 | 0.95     | 1    | 1.00  | 0.92  | 0.   | 92     | 1.00  | 0.84  |
| Unfin              | Bamt      |        | 1120         | 24.31       | 25.3    | 34           | 28,378         |             |             |              |                   | 1.069 | 0.98     |      |       |       |      |        |       |       |
| Unfin              | Attic     |        | 0            | 37.57       | 47.     | 32           | 0              |             |             |              |                   | 1.300 | 0.98     |      |       |       |      |        |       |       |
| Finis              | h B smt   |        | 0            | 37.57       | 46.4    | 40           | 0              |             |             |              |                   | 1.300 | 0.95     |      |       |       |      |        |       |       |
| Com                | l Area    |        | 0            | 0.00        | 0.0     | 00           | 0              |             |             |              |                   | 1.300 | 0.95     |      |       |       |      |        |       |       |
| Full E             | Baths     |        | 1            | 4,420       | 4,19    | 9            | 0              |             |             |              |                   |       | 0.95     | 1    | 1.00  |       |      |        |       |       |
| Half               | Baths     |        |              | 2,763       | 2.62    | 4            |                |             |             |              |                   |       | 0.95     | 1    | 1.00  |       |      |        |       |       |
| Extra              | Fix       |        |              | 884         | 84      | 0            |                |             |             |              |                   |       | 0.95     | 1    | 1.00  |       |      |        |       |       |
|                    | laces     |        | SR-55        | 25)R-110    |         | -            |                |             |             |              |                   |       | 0.95     |      | 1.00  |       |      |        |       |       |
|                    | - A/C     |        | 2367         | 4           | 0.0     | 00           | 0              |             |             |              |                   |       |          |      |       | 1.00  | Ful  |        |       |       |
| Bamt               |           |        | 0            | 1,768       | 1.76    |              | 0              |             |             |              |                   |       |          |      |       |       |      | -      | er/St | eam   |
| Addit              |           |        |              | 1,100       | 1,10    |              |                |             |             |              |                   |       |          |      |       |       |      |        |       |       |
| -                  |           | Porch  | 24           | 27.63       | 45.3    | 27           | 1.086          |             |             |              |                   | 1.500 | 0.95     | 1    | 1.00  | 1.15  |      |        |       |       |
| Open Frame Porch   |           |        | 120          | 27.63       |         |              | 3,779          |             |             |              |                   | 1.200 | 0.95     |      | 1.00  | 1.00  |      |        |       |       |
| Endosed Fr. Porch  |           |        | 45           | 27.63       | 42.     | 13           | 1,896          |             |             |              |                   | 1,396 | 0.95     |      | 1.00  | 1.15  |      |        |       |       |
| Enclosed Fr. Porch |           | 80     | 27.63        |             |         | 3,134        |                |             |             |              | 1,298             | 0.95  |          | 1.00 | 1.15  |       |      |        |       |       |
| Enclosed Fr. Porch |           | 112    | 27.63        |             |         | 4,124        |                |             |             |              | 1.220             | 0.95  | 1        | 1.00 | 1.15  |       |      |        |       |       |
| Additions Total    |           | tal    |              |             |         |              | 14,019         |             |             |              |                   |       |          |      |       |       |      |        |       |       |
| Total Dwelling     |           | ng     |              |             |         |              | 225,813        | 72          | ,260        | 153,553      | Depr 0.320        | Age 1 | 51 C     | one  | d 0.  | 80 OB | bs   | 0.00   | %C    | 100%  |
|                    |           |        |              |             |         |              |                |             |             | 153,553      |                   |       |          |      |       |       |      |        |       |       |
| Auxil              | laries    |        | Area/Cnt     | Base        | Adj Rat | e            | RCN            | Dep         | nec         | RCN LD       | AuxLV             | Area  | Qual     | Co   | onst  | Cond  | De   | script | tion  | Paget |
| Det.               | Gar, 1    | story  | 560          | 33.15       | 31.2    | 3            | 17,487         | 14          | ,864        | 2,623        | 1.60              | 0.785 | 0.75     | 1    | 1.00  | 0.85  |      |        |       | 2.00  |
| Barn               | 1 sty     |        | 696          | 33.15       | 39.8    | 3            | 27,724         | 20          | ,793        | 6,931        | 2.00              | 0.751 | 0.80     | 1    | 1.00  | 0.75  | Ho   | use    |       | 3.00  |
| Auxil              | lary Tot  | ai     |              |             |         |              |                |             |             | 9,554        |                   |       |          |      |       |       |      |        |       |       |
| Land               | 1 Value   | Breakd | own          |             |         |              |                |             |             |              |                   |       |          |      |       |       |      |        |       |       |
| Acr<br>Cat         | Com<br>Rt | Size   | Base<br>Rate | Aggr<br>Adj | υv      | E con<br>Adj | Caldd<br>Value | Appr<br>Adj | Mkt<br>Land | C&G<br>Value | Assessed<br>Value | Торо  | 1        | 1    | Тор   | po2   | 1    | Slo    | pe    | 1     |
| RP                 | 1.04      | 1      | 28200        | 1           | 28,730  | 0.95         | 54,083         |             | 54,083      |              | 54.083            | Shap  | e        | 1    | Sit   | c     | 1    | Fin    | e     | 1     |
| RS                 |           | 19     | 2761         | 1           | 0       |              | 49,829         |             | 49,829      |              | 49,829            | Schl  |          |      | La/   | Po    |      | Нп     | nsts  | 1     |
|                    |           |        |              |             |         |              |                |             |             |              |                   | Acs   |          | 1    | Rt    | v     | 1    | Ad     | v1    | 1     |
|                    |           |        |              |             |         |              |                |             |             |              |                   | Adv2  |          |      | Por   |       |      | Po     | •2    | 1     |
|                    |           |        |              |             |         |              |                |             |             |              |                   |       |          |      | r0    |       |      | -0     | O.E.  |       |
|                    |           |        |              |             |         |              |                |             |             |              |                   | Wate  | <b>1</b> | 1    |       |       |      |        |       |       |
|                    |           |        |              |             |         |              |                |             |             |              |                   |       |          |      |       |       |      |        |       |       |

| Land Value:          | \$103,900 |
|----------------------|-----------|
| Total Improvement    | \$163,107 |
| Neighborhood Factor  | 0.77      |
| Total Improvement    | \$125,592 |
| Land Value:          | \$103,900 |
| Rounded Total Value: | \$229,500 |

From: https://grandjean.net/wiki/ - **Grandjean & Braverman, Inc** 

Permanent link: https://grandjean.net/wiki/assessor/cost\_land\_report

Last update: 2023/01/13 21:14 UTC

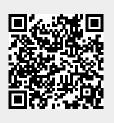